## **Cvičení 4: Kalibrace modelu**

Vytvořte model proudění podzemní vody v ustáleném režimu podle parametrů zadaných v tabulce 1. Nastavení okrajových podmínek je patrné z obrázku 1.

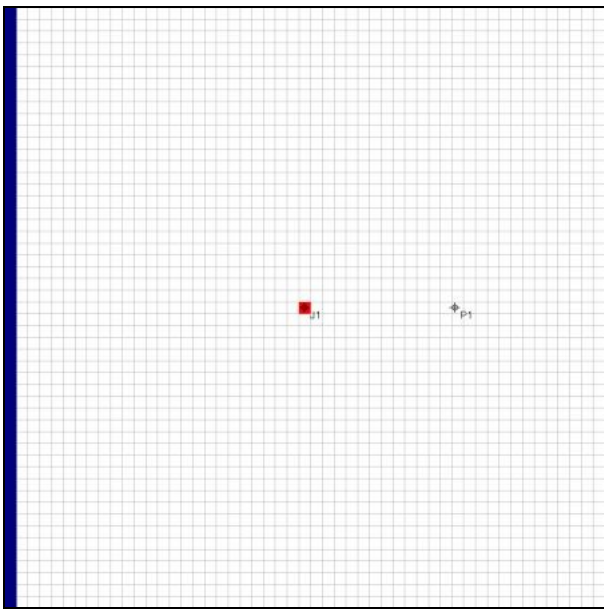

**Obrázek 1: Okrajové podmínky**

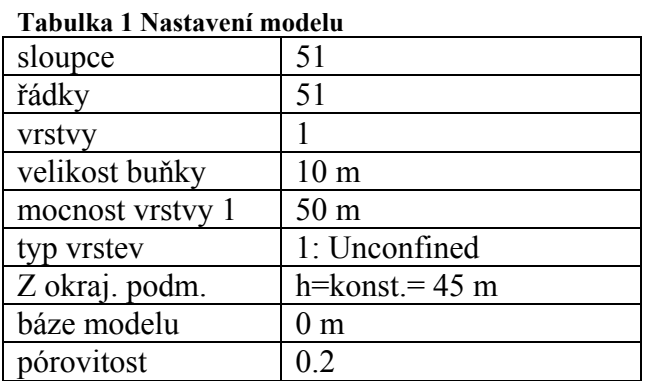

Zjistěte hodnotu hydraulické vodivosti volné zvodně na základě pozorování hladin v jímacím vrtu J1 (souřadnice [255.0; 255.0] m) při ustáleném čerpaném množství 0.5 l/s a pozorovacím vrtu P1 (souřadnice [382.5; 255.0]m).

Ve vrtu J1 byla změřena hladina 36.12 m a ve vrtu P1 40.91 m. Kalibraci proveďte metodou nejmenších čtverců v nástroji PEST.

## *Výstupní protokol*

## **Hodnota hydraulické vodivosti:**

Graf pozorované vs. modelované výšky ve vrtech

Mapa hydroizohyps po kalibraci modelu